## <span id="page-0-0"></span>**Raise Exception Action**

The raise exception action will cause an error condition to be set when it is executed. The flow of the project will then change as if an error had occurred.

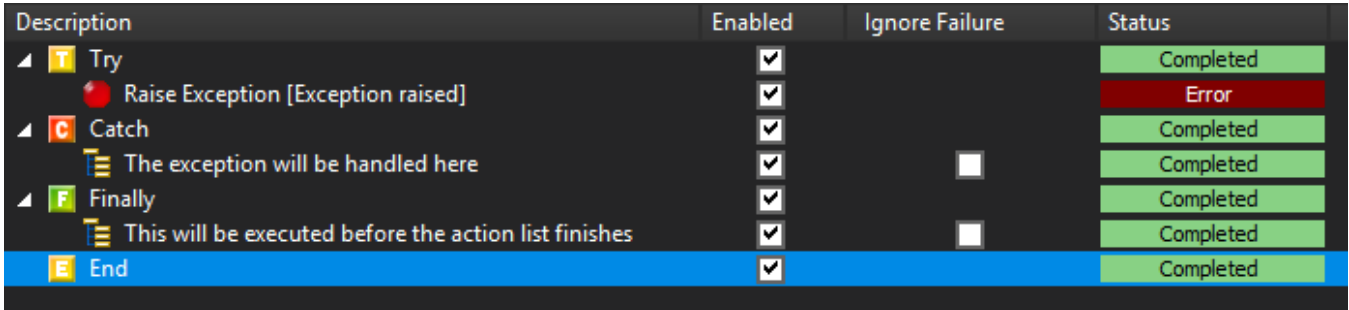

The flow will depend on if the action is enclosed in any [Try/Catch block.](#page-0-0)